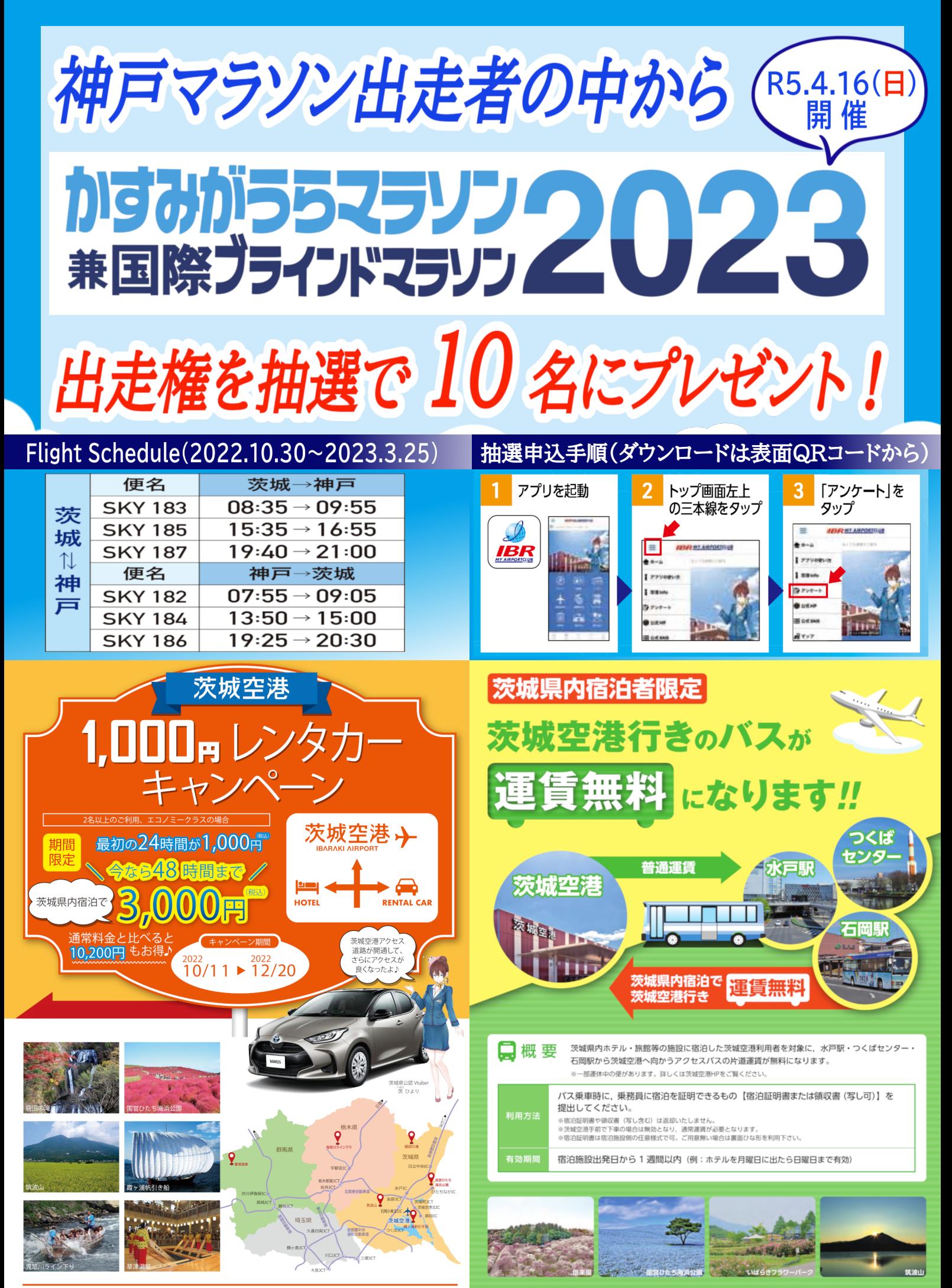

お問い合わせ:茨城空港利用促進等協議会 TEL.029-301-2761 茨城空港 検索